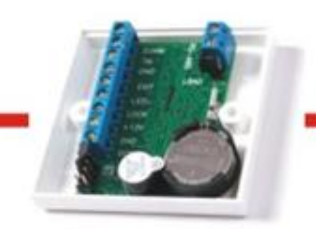

## Контроль доступа это просто!

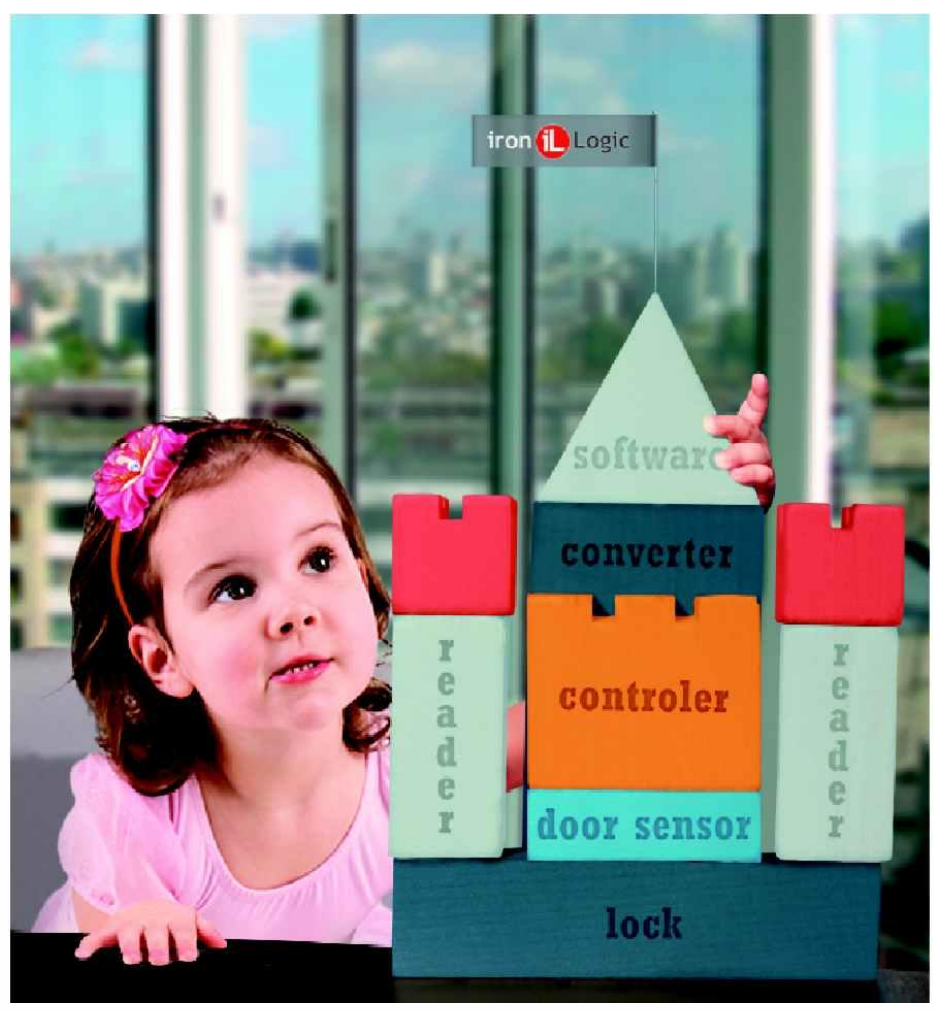

16 февраля 2021 г. Зиганшин Мурат Фагимович

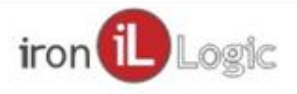

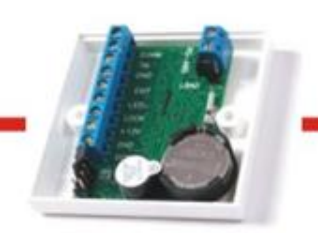

# Вопросы вебинара

- Передача номера ключа через NFC.
- Передача номера по GSM, звонком и через SMS.
- Передача номера по сети Wi-Fi и Ethernet с использованием приложения и гиперссылок.

16 февраля 2021 г.

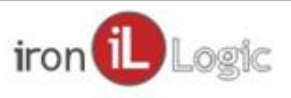

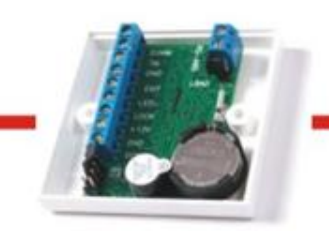

### Передача номера ключа через NFC

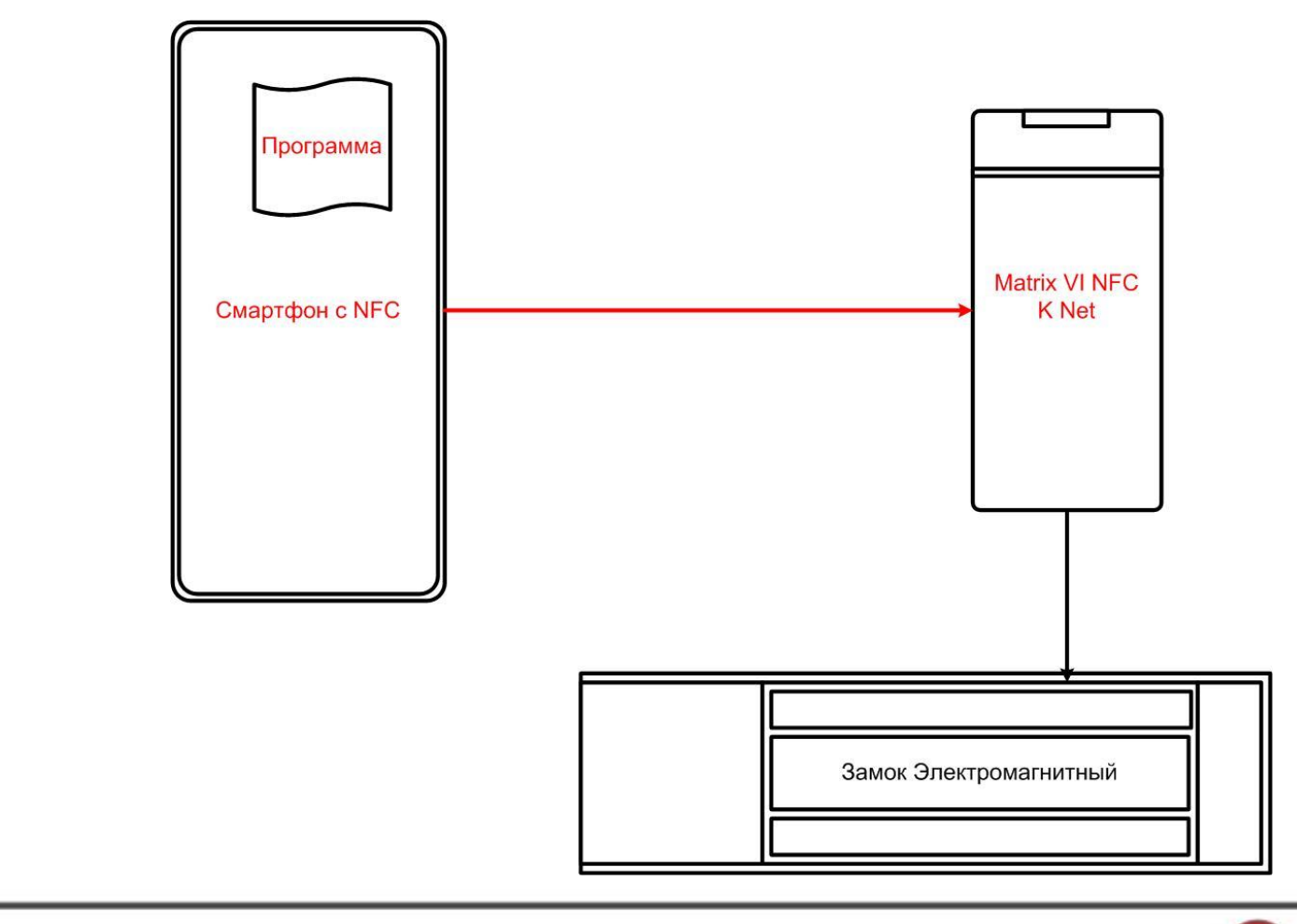

16 февраля 2021 г.

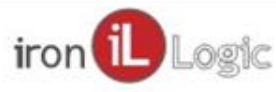

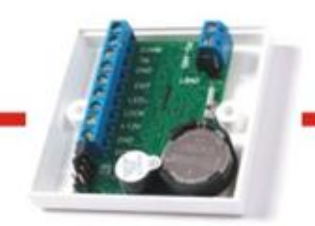

#### Передача номера ключа через NFC

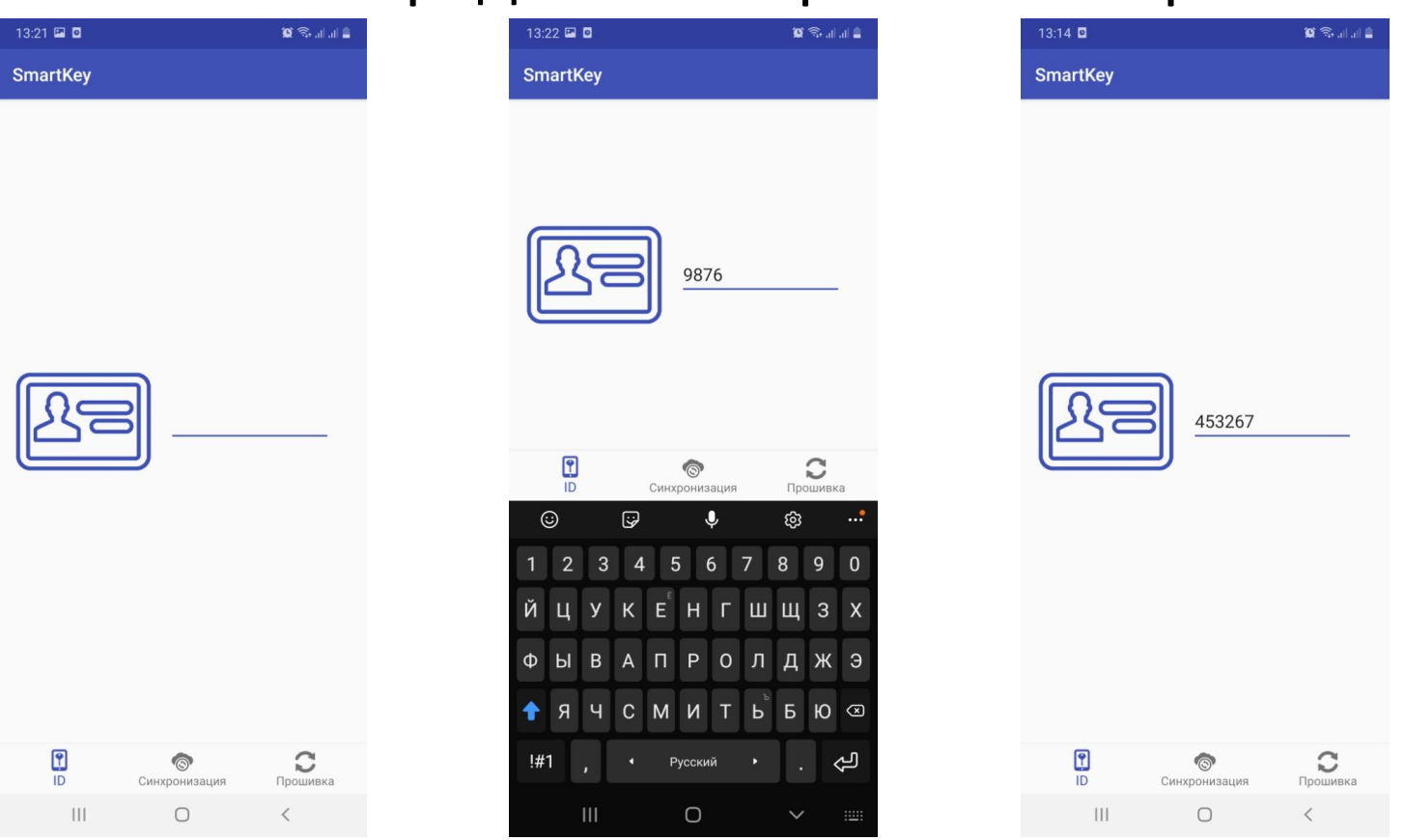

Приложение Smartkey для Android http://soft.help8.ru/smartkey.apk

16 февраля 2021 г.

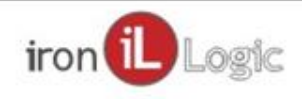

Передача номера ключа через NFC

## Можно использовать ПО SmartKey от Iron Logic. Или другие ПО, например, NFC Tools, Samsung Pay и др.

16 февраля 2021 г.

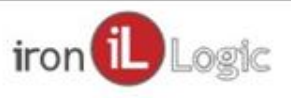

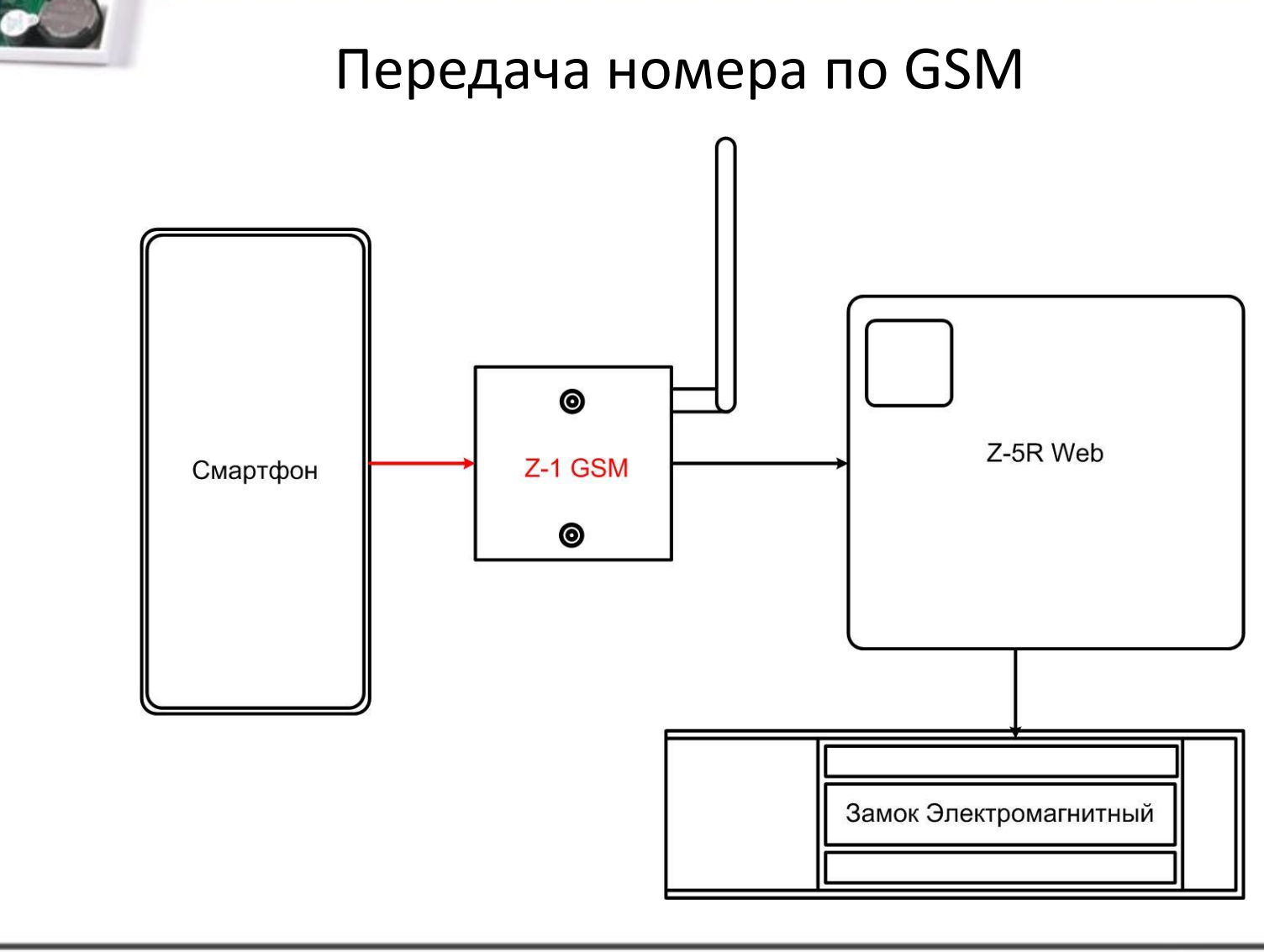

16 февраля 2021 г.

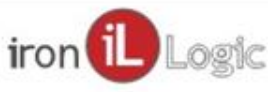

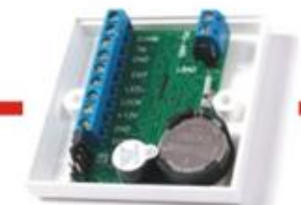

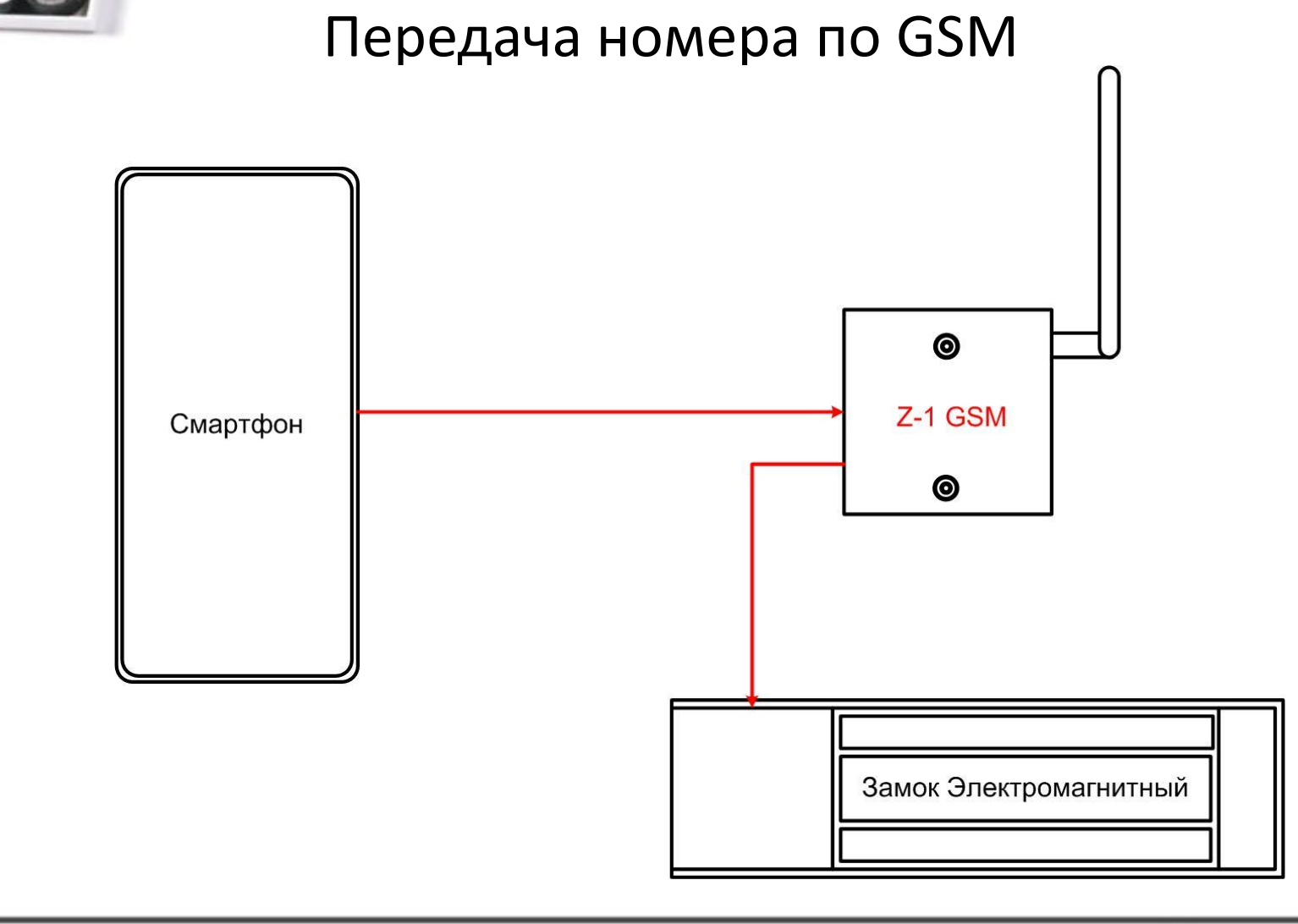

16 февраля 2021 г.

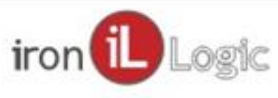

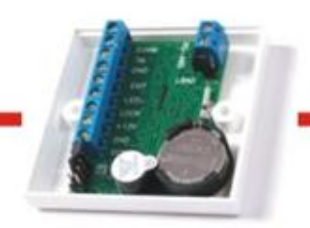

## Передача номера по GSM

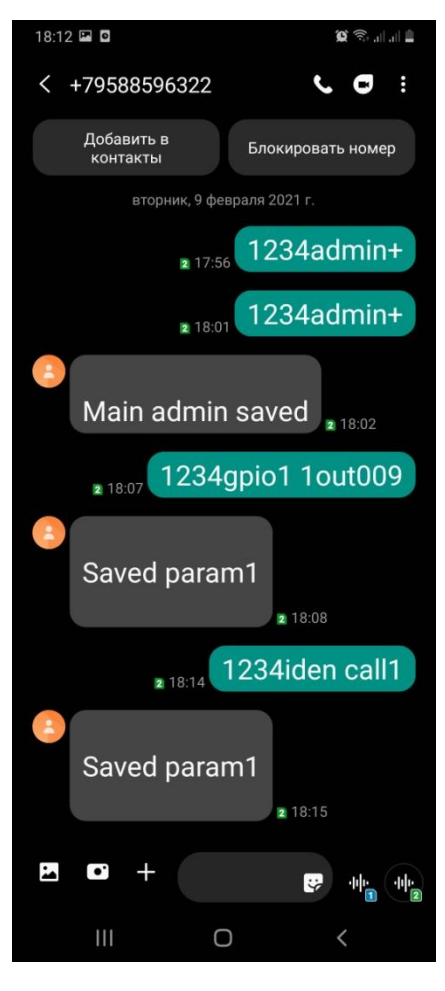

16 февраля 2021 г.

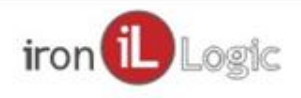

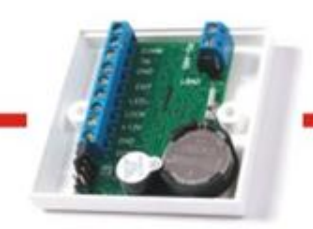

Передача номера по GSM

Передается контроллеру

- Номер звонящего
- Номер ячейки, с номером отправителя SMS
- Номер из текста SMS

Выдается команда открытия если

- Номер звонящего есть в базе
- Номер отправителя SMS и его код есть в базе

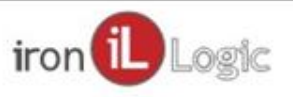

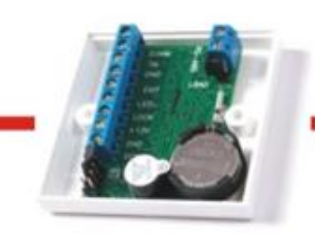

## Передача номера по сети Wi-Fi и Ethernet

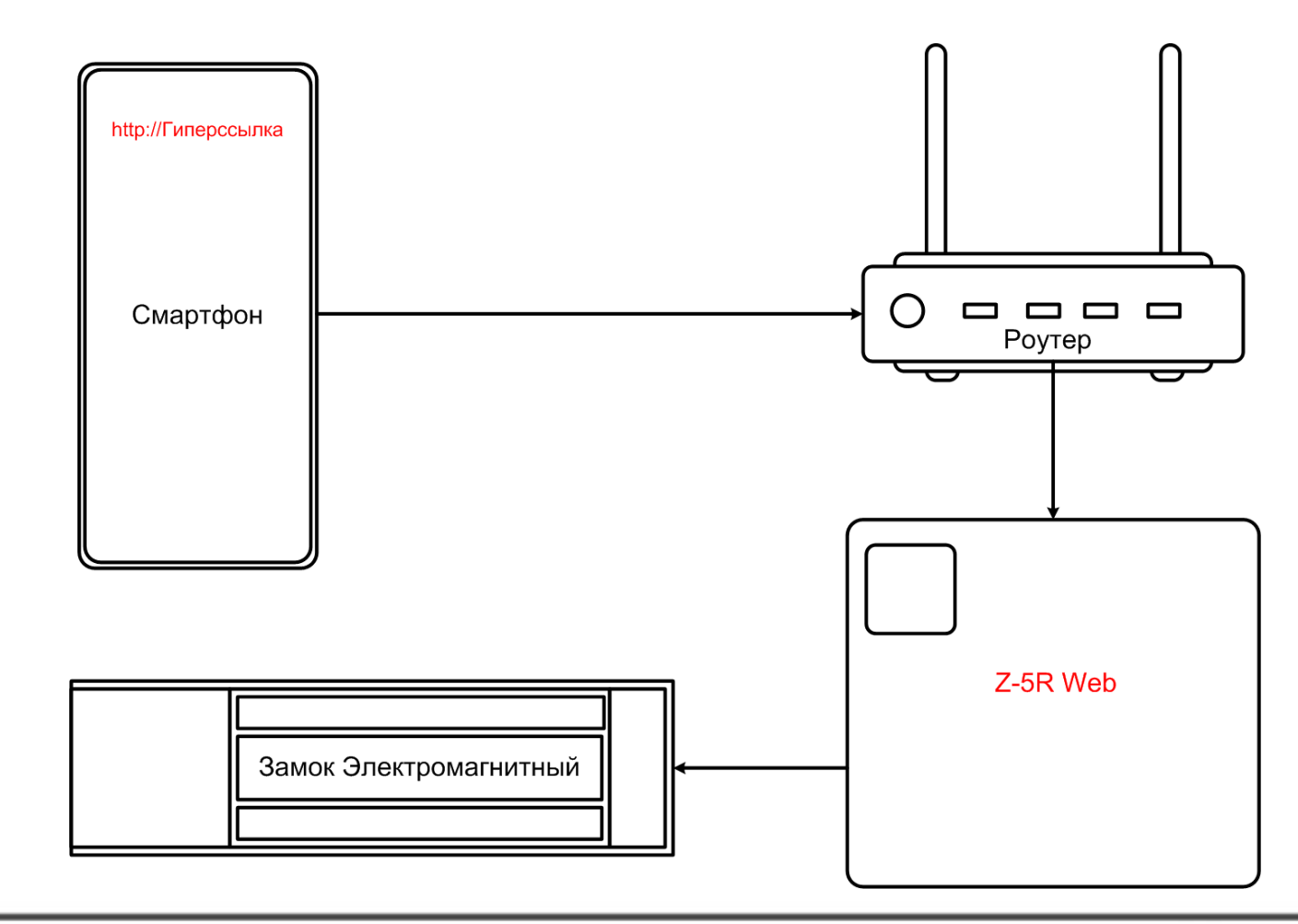

16 февраля 2021 г.

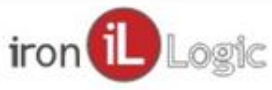

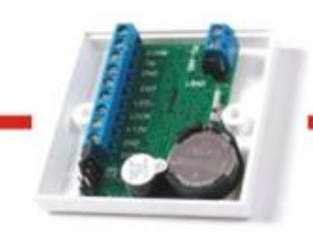

## Передача номера по сети Wi-Fi и Ethernet

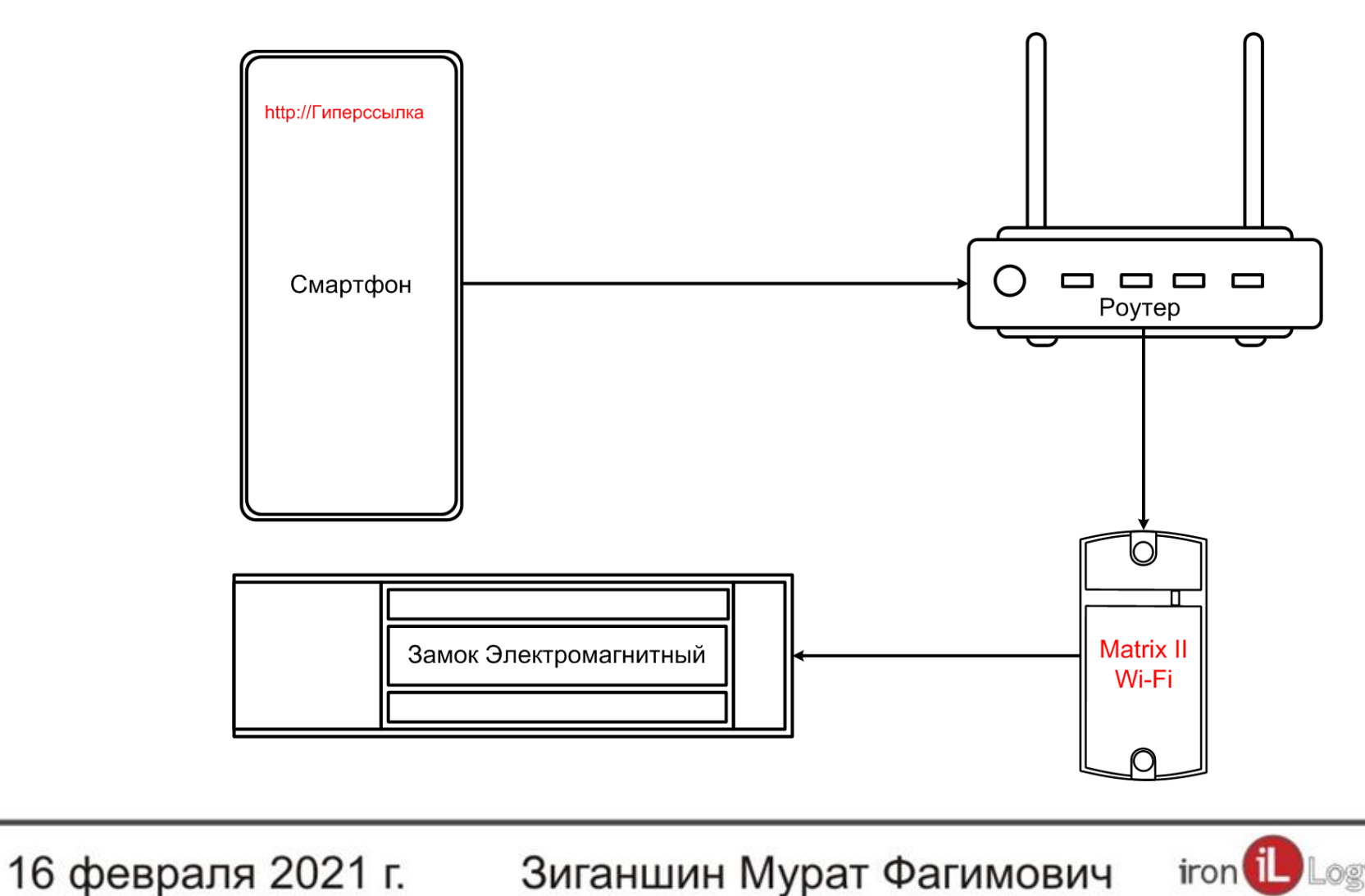

#### Передача номера по сети Wi-Fi и Ethernet

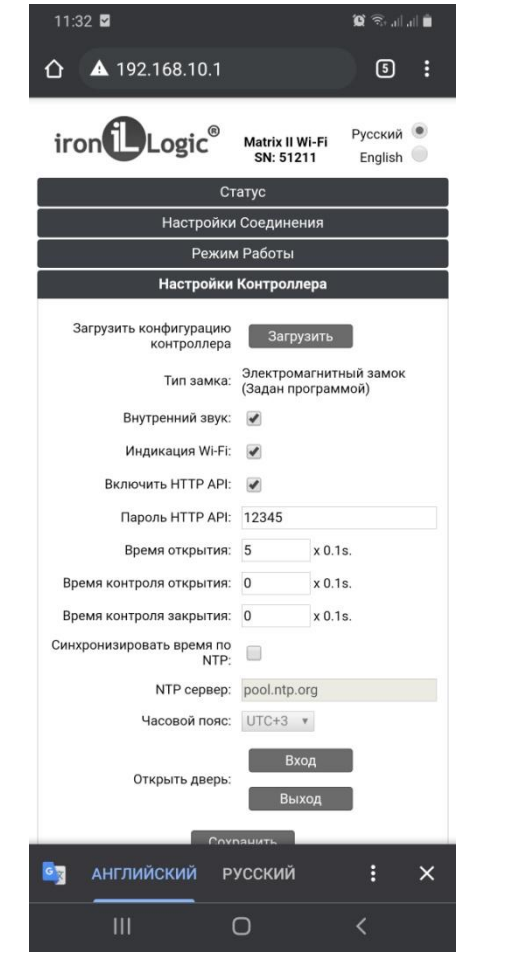

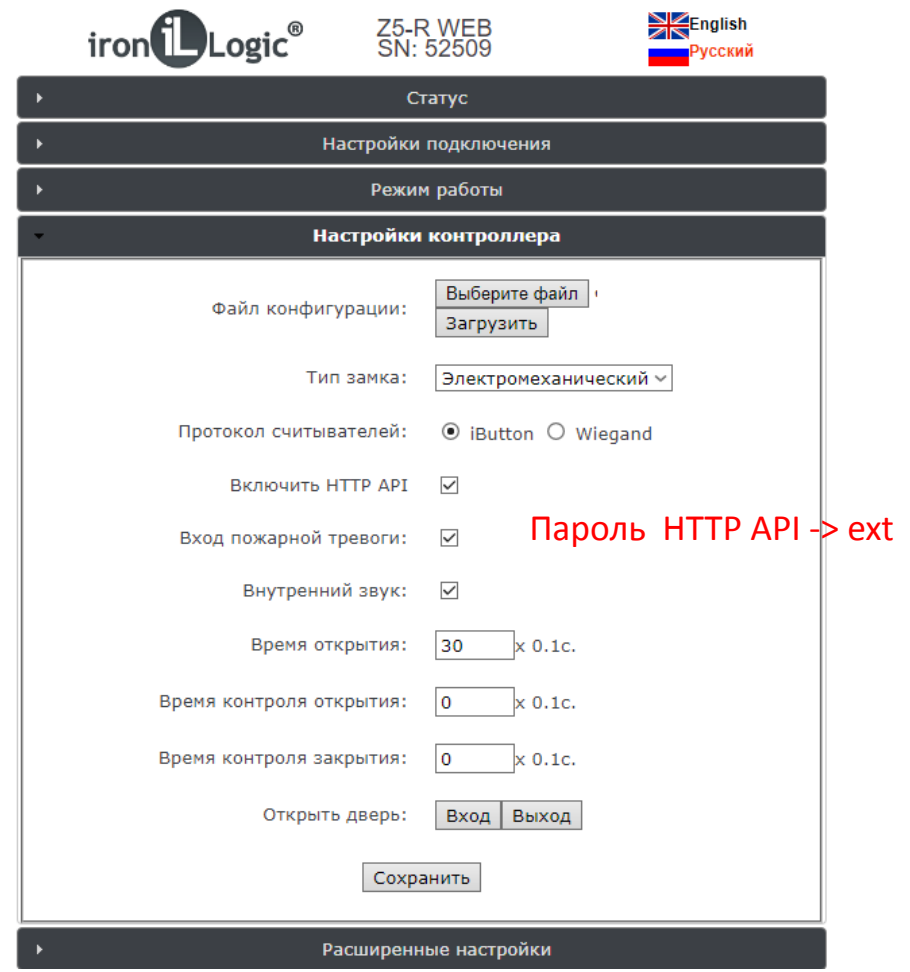

16 февраля 2021 г.

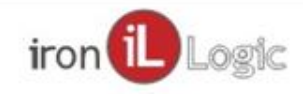

#### Передача номера по сети Wi-Fi и Ethernet

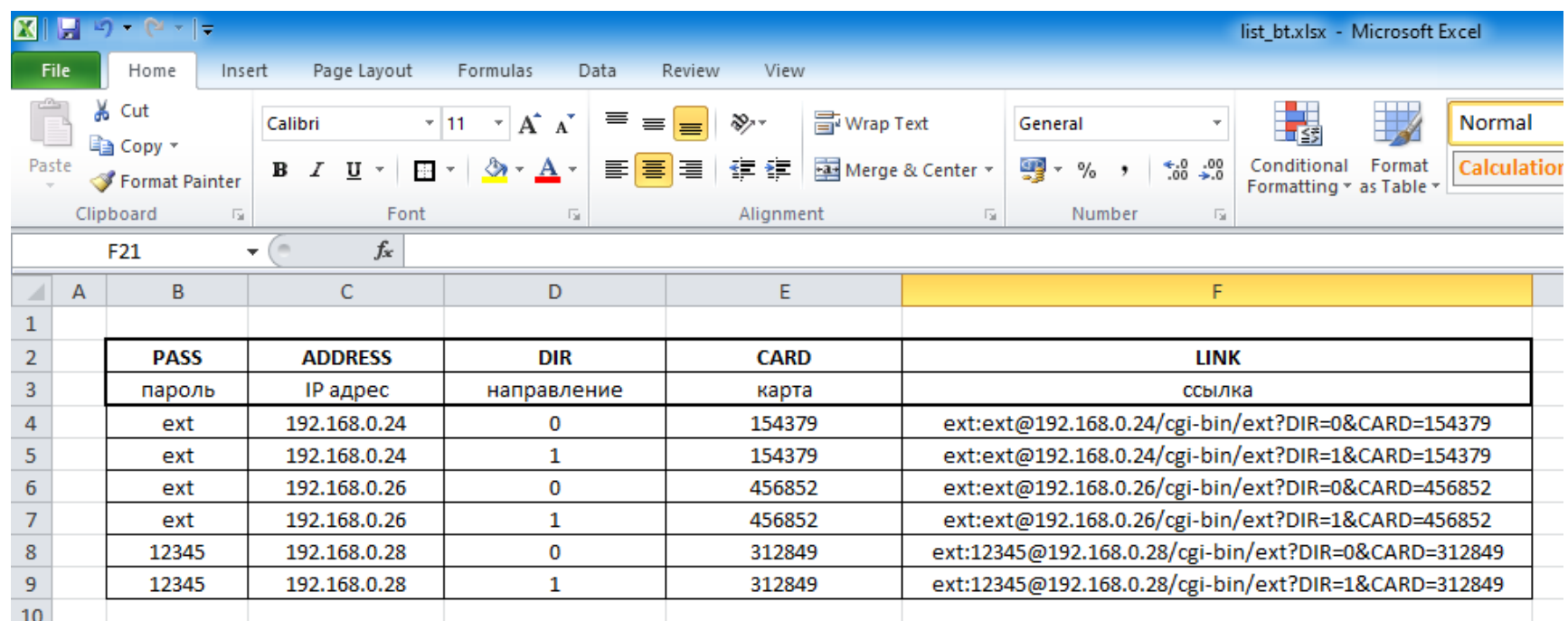

Таблица для создания гиперссылок http://file.help8.ru/list\_bt.xlsx

Учебный фильм http://file.help8.ru/http\_api.mp4

16 февраля 2021 г.

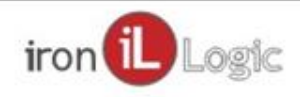

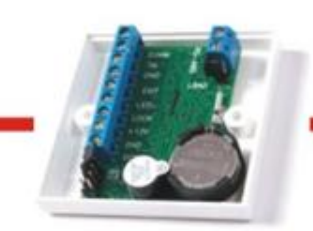

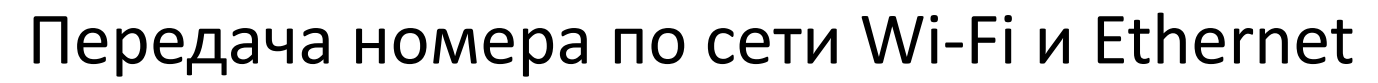

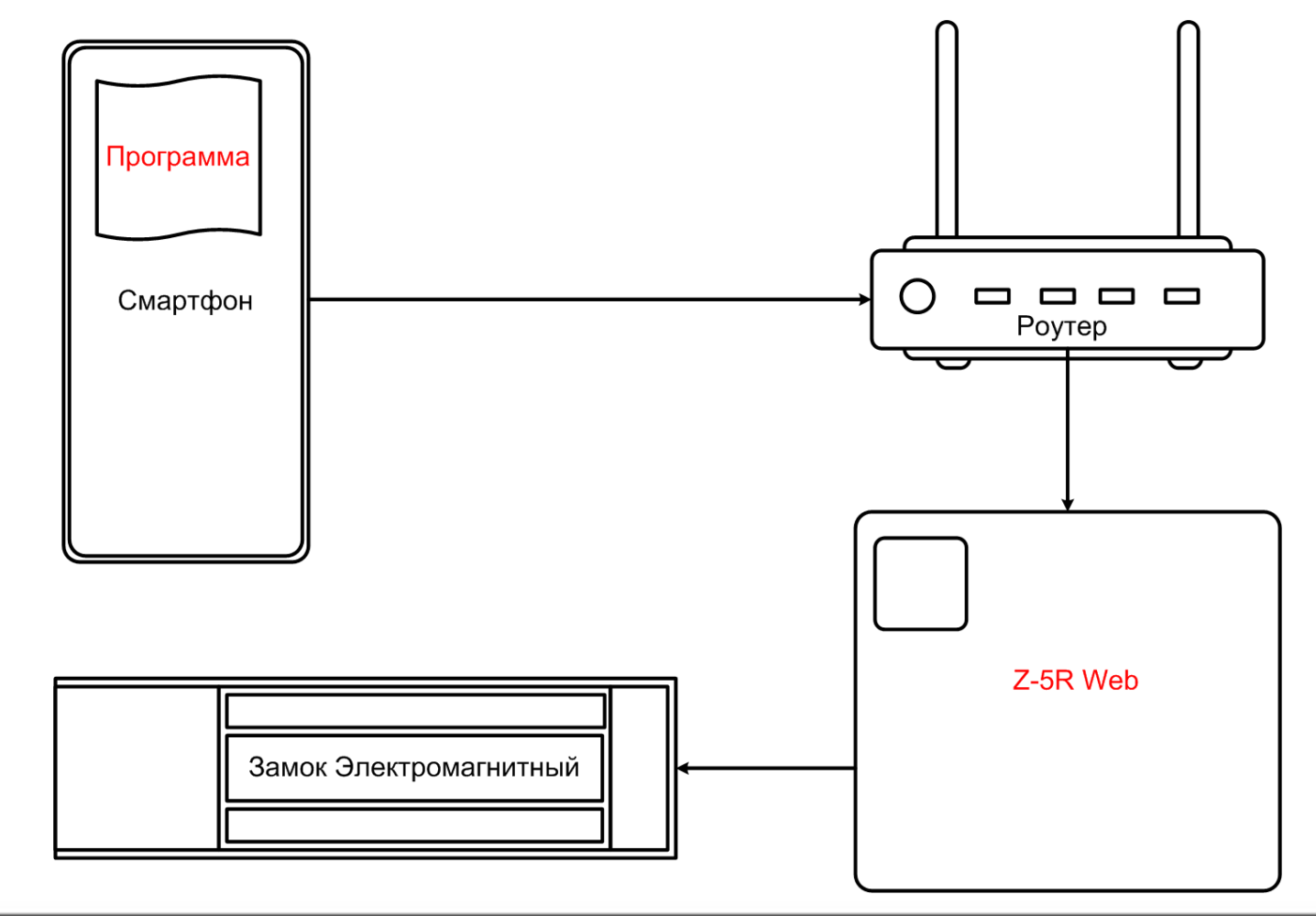

16 февраля 2021 г.

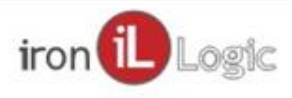

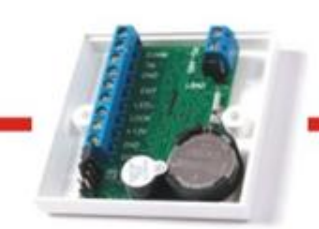

#### Передача номера по сети Wi-Fi и Ethernet

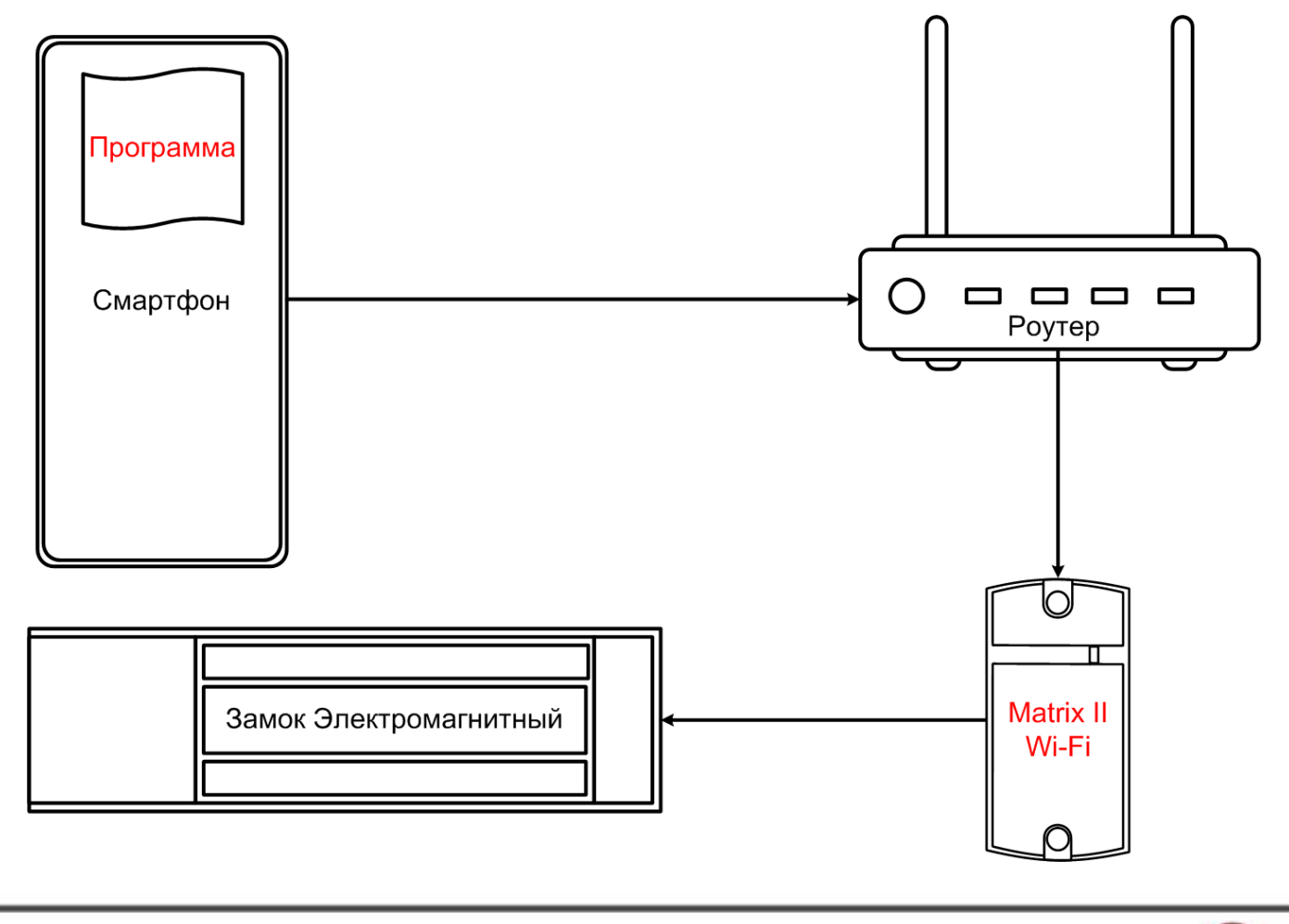

16 февраля 2021 г.

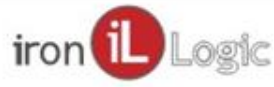

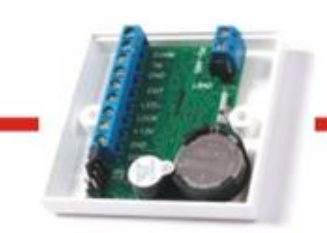

#### Передача номера по сети Wi-Fi и Ethernet

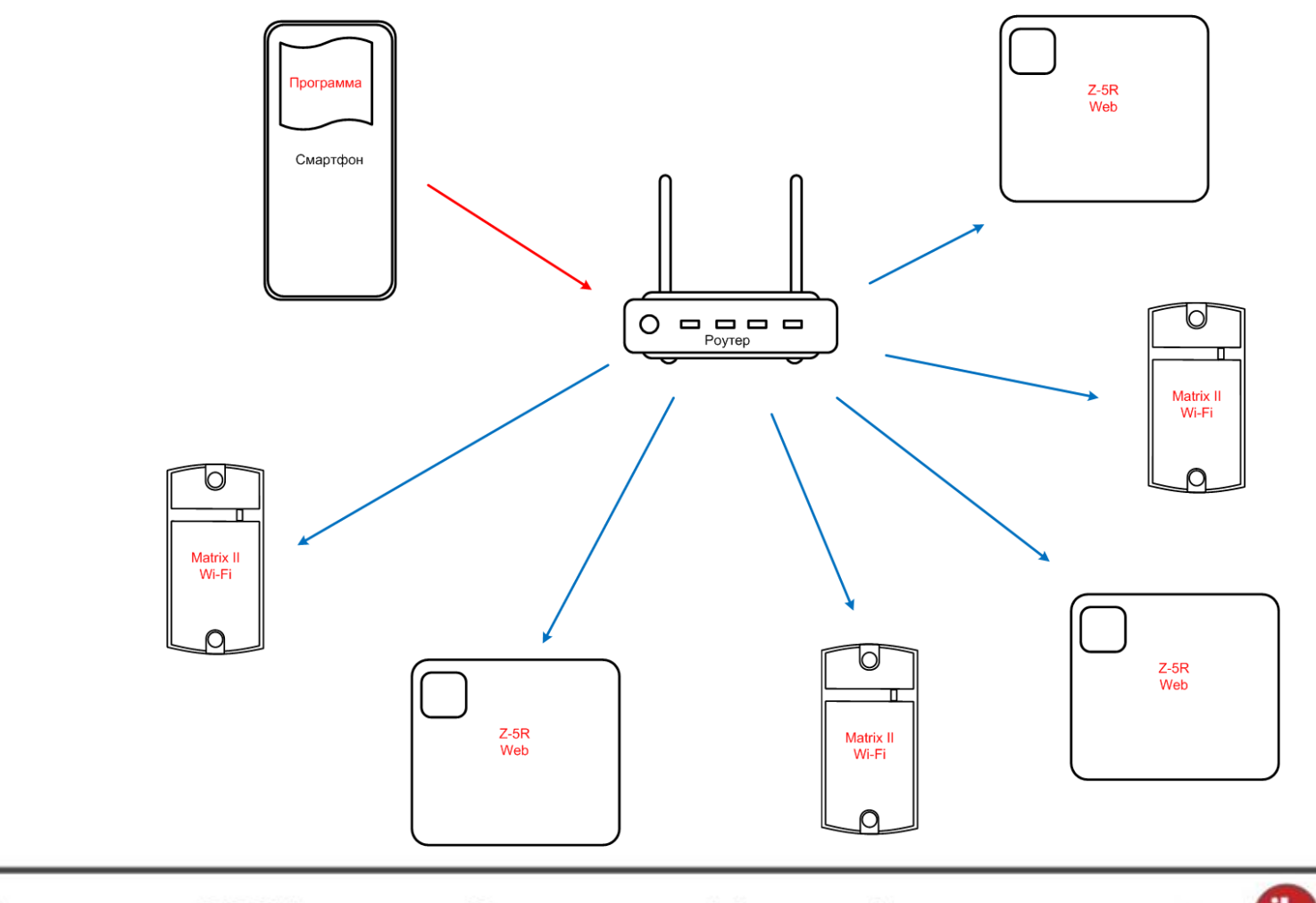

16 февраля 2021 г.

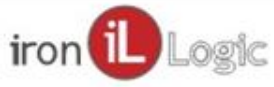

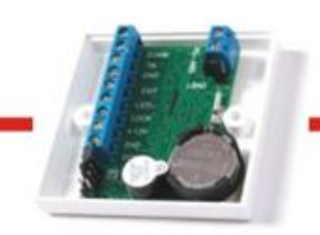

#### Передача номера по сети Wi-Fi и Ethernet

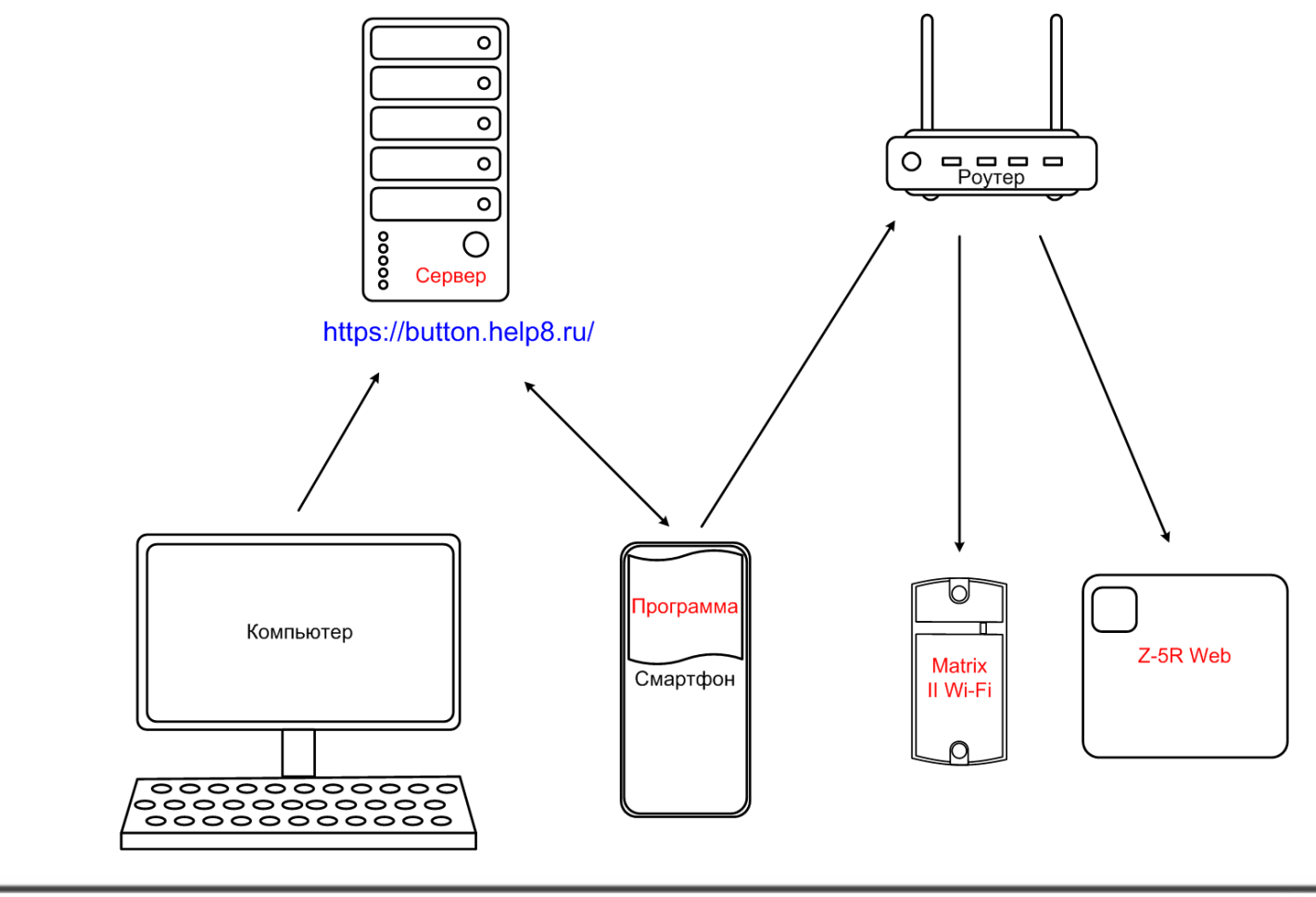

16 февраля 2021 г.

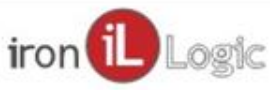

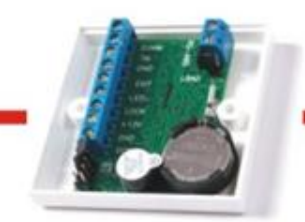

#### Передача номера по сети Wi-Fi и Ethernet

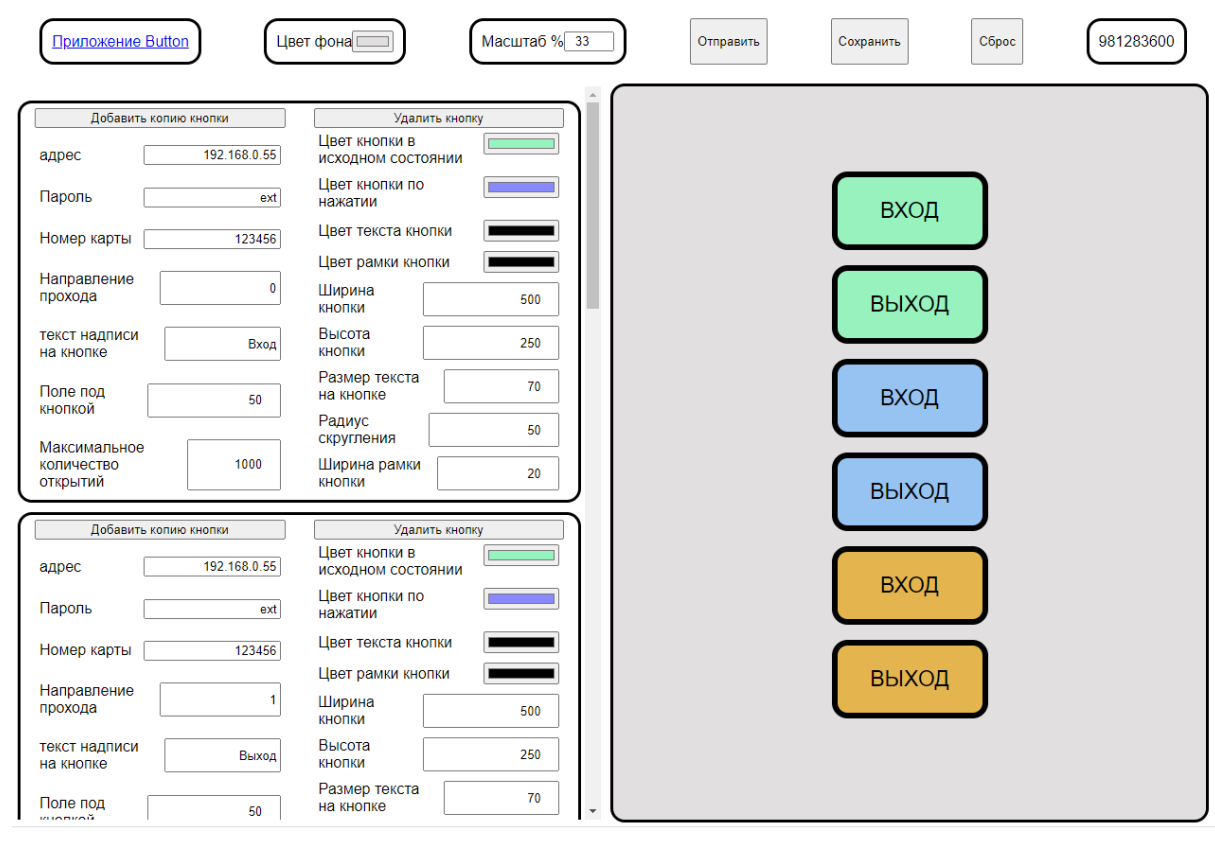

Сервис для создания кнопок https://button.help8.ru/ Учебный фильм http://file.help8.ru/buttons.mp4

16 февраля 2021 г.

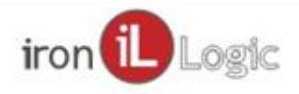

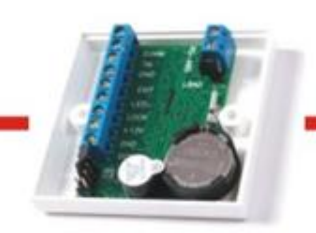

#### Передача номера по сети Wi-Fi и Ethernet

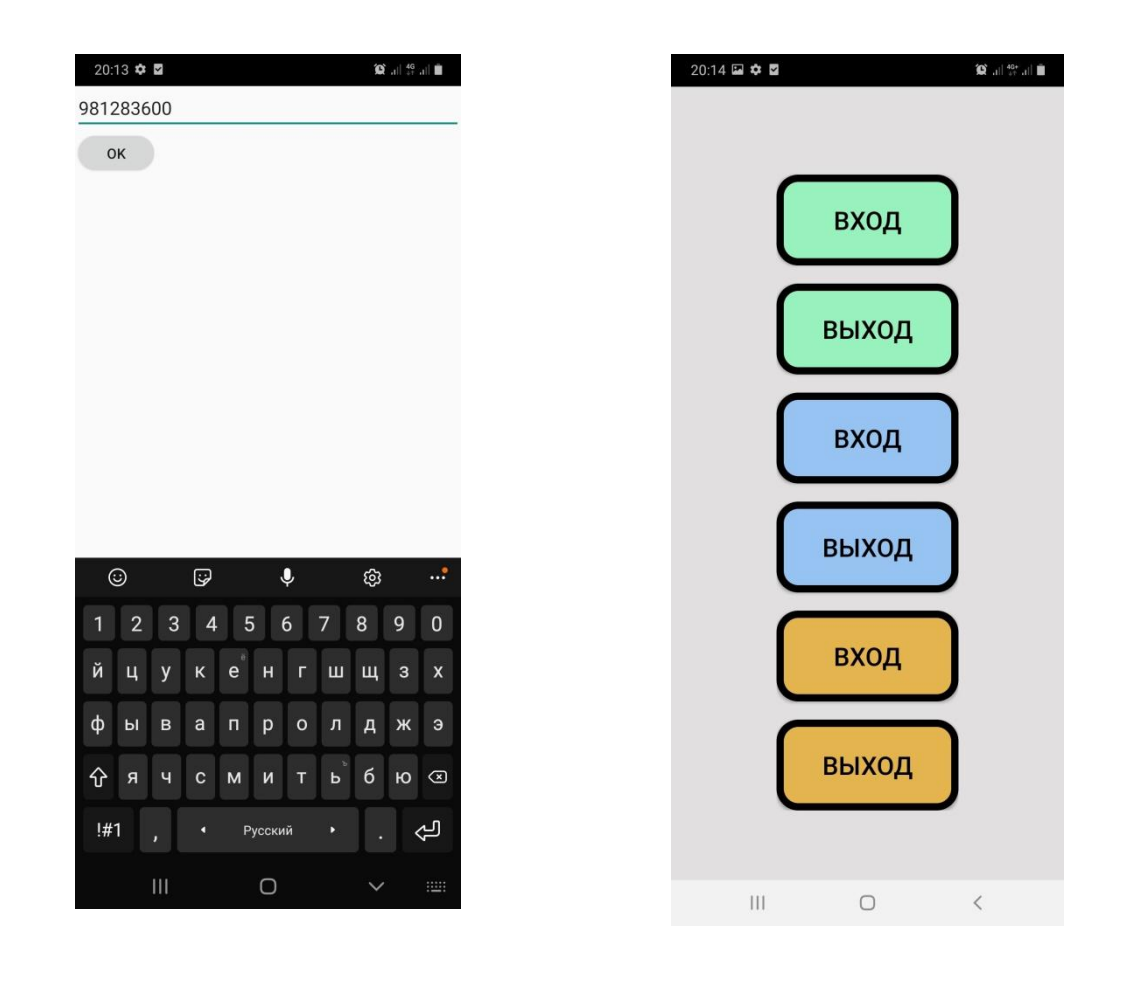

16 февраля 2021 г.

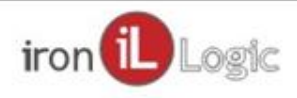